# **Dual Screening and Adjudication**

**Dual Screening** is a quality-controlled screening process, where two users independently screen each article, and then all screening decisions are adjudicated by an Administrator. Note, this is different than two-pass screening where a user first reviews abstracts and then full-texts of advanced articles. You can, however, perform dual two-pass screening in our software.

The Admin adjudicates any disagreement between the original screeners and sets the final determination for each study. For example, if Screener 1 includes a given study but Screener 2 excludes it for Reason 1, the Adjudicator will then need to choose between Inclusion, Excluding for Reason 1, or choosing to Exclude for Reason 2.

# Only those with Admin privileges can serve as Adjudicators, but any user can serve as a Screener.

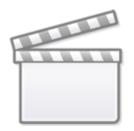

Video

# **Configure Exclusion Reasons**

You will need to Configuring Exclusion Reasons before screening underlying studies.

# **Configure Dual Screening**

To configure dual screening in a nest, click on the "Settings" link under Nest Home. Once there, scroll down to the Screening section. Then, click on the "Dual" option in the (red box).

| Last update:     | wiki-autoliticgrooping-dual https://wiki.postod.knowlodgo.com/doku.php?id=wiki-autoliticgrooping-dual&rov=1668002400 |
|------------------|----------------------------------------------------------------------------------------------------|
| 2022/11/20 00:18 | wiki:autolit:screening:dual https://wiki.nested-knowledge.com/doku.php?id=wiki:autolit:screening:dual&rev=1668903490 |

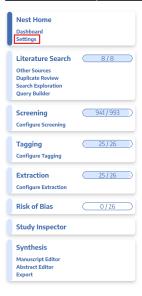

#### Screening

In Standard Screening, one user screens each record. Inclusion sends the record forward for gathering, such as tagging, extraction, and Risk of Bias assessment. Exclusion does not queue the record for gathering.

In Dual Screening, two users independently screen each record, and then all screening determinations are reviewed by an administrator. The administrator adjudicates any disagreement between the original screeners to set the final determination for each record.

In Two Pass Screening, all records are first rapidly screened using only title and abstract. Records may be advanced from title/abstract screening to more intensive full text screening, where final inclusion is determined.

In Dual Two Pass Screening, two users rapidly screen all records using only title/abstract and these determinations are reviewed and advanced by an administrator. Two users then screen all full texts and final inclusion is determined by the administrator.

#### **Inclusion Modeling**

Inclusion models predict the probability of individual records being included during screening, using your past screening decisions. These probabilities help AutoLit determine which studies to show first during the screening process to get you screening faster.

The model can be trained manually or automatically (recommended). If the inclusion model is set to automatic, the model will be retrained after every 10 newly screened records. Otherwise, the model can be trained and retrained manually during screening. Your nest must contain at least 1 inclusion and 10 records in order to train a model.

#### **Hiding the Model**

Probabilities predicted by the model may be displayed during screening to speed up work or hidden if you wish to minimize bias. Studies will still be ordered by inclusion probability, even when hidden. To completely remove probabilities and ordering, delete the existing inclusion model and turn off automatic training.

Choose mode:

Choose Mode:

Choose number of reviewers:

Standard

Single

🔵 Dual

O Automatic Training

Choose:

O Hide Probabilities

Once this is complete, a new "Adjudicate Screening" option will appear in the Nest Menu for all Admins:

| Nest Home                                                                                     |         |
|-----------------------------------------------------------------------------------------------|---------|
| Dashboard<br>Settings                                                                         |         |
| Literature Search<br>Other Sources<br>Duplicate Review<br>Search Exploration<br>Query Builder | 3/3     |
| Dual Screening<br>Configure Screening<br>Adjudicate Screening                                 | 403/422 |
| Tagging<br>Configure Tagging                                                                  | 16/22   |
| Extraction<br>Configure Extraction                                                            | 22/22   |
| Risk of Bias                                                                                  | 22/22   |
| Study Inspector                                                                               |         |
| Synthesis                                                                                     |         |
| Manuscript Editor<br>Abstract Editor<br>Export                                                |         |

2024/05/19 07:02

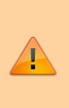

**Note:** Toggling back from Dual Screening to Standard Screening (or switching to Two-Pass Screening) will ONLY save final adjudications, so all records without an adjudicated Include or Exclude decision will be reverted to Unscreened and **all data associated with individual users' decisions will be lost**!

## **Dual Screening Steps**

### 1. Screen each study twice

Before Adjudication can take place, two independent users will need to screen each underlying study

using the same approach as Standard Screening Mode. AutoLit automatically queues the studies to all users until two screening decisions are made; then, the studies are sent forward for adjudication.

## 2. [OPTIONAL] Auto-Adjudicate

All studies that have undergone two screening decisions are sent forward for adjudication, and any study that is either Included by both Screeners or Excluded by both Screeners is eligible for Auto-Adjudication.

To Auto-Adjudicate all eligible studies, navigate to Adjudicate Screening, and in the upper right, select "Auto-adjudicate  $\{x\}$  studies" (red circle). This will automatically include all studies that both Screeners included, and exclude all studies that both Screeners excluded.

If Screener 1 and Screener 2 selected different Exclusion Reasons, the Auto-Adjudication will select only one of these and apply it as the final Exclusion Reason.

| Abstract Full Text Supplements Related Reports                                                              |                                            | PubMed 🗸                 |                                         | ements ^                                |
|----------------------------------------------------------------------------------------------------|--------------------------------------------|--------------------------|-----------------------------------------|-----------------------------------------|
| Teo, 2022                                                                                                   |                                            |                          | Auto Adjudicate 1 Stu                   | udy                                     |
| Combined balloon guide catheter, aspiration catheter, and stent retriever technique                         | ie versus balloon guide cathetei           | r and stent              |                                         |                                         |
| retriever alone technique: a systematic review and meta-analysis.                                           |                                            |                          |                                         | gation 🔨                                |
| BACKGROUND The use of a combination of balloon guide catheter (BGC), aspiration catheter, and ste           | nt retriever in acute ischemic stroke thre | ombectomy has            |                                         | Skip                                    |
| not been shown to be better than a stent retriever and BGC alone, but this may be due to a lack of po       | wer in these studies. We therefore perf    | ormed a meta-            |                                         |                                         |
| analysis on this subject. METHODS A systematic literature search was performed on PubMed, Scopus            | , Embase/Ovid, and the Cochrane Librar     | y from inception         |                                         | y Screenings \land                      |
| to October 20, 2021. Our primary outcomes were the rate of successful final reperfusion (Treatment in       | Cerebral Ischemia (TICI) 2c-3) and first   | pass effect (F <b>HI</b> | Screening 1:                            | Screening 2:                            |
| defined as TICI 2c-3 in a single pass). Secondary outcomes were 3 month functional independence (mo         | odified Rankin Scale score of 0-2), morta  | ality, procedural        | Exclude                                 | Exclude                                 |
| complications, embolic complications, and symptomatic intracranial hemorrhage (SICH). A meta-analy          | 1 3 11                                     |                          | (Meta-analysis or<br>systematic review) | (Meta-analysis or<br>systematic review) |
| was assessed using the I2 test. RESULTS Of 1629 studies identified, five articles with 2091 patients we     |                                            |                          | (Systematerietty)                       | (Systematic retretty)                   |
| 45.4%, OR 1.04 (95% CI 0.90 to 1.22), I2=57%) or final successful reperfusion (64.5% vs 68.6%, OR 0.9       | · · · · · ·                                |                          |                                         | erent Option \land                      |
| between the combination technique and stent retriever only groups. However, the combination techn           |                                            |                          | Full Text Review                        | P(Inclusion): 0.80                      |
| 26.9%; OR 0.70 (95% CI 0.54 to 0.91), I2=0%). This did not translate into significant differences in second | ,                                          |                          | Upload Full Text                        | <u>(1</u> )                             |
| emboli, complications, or SICH. CONCLUSION There was no significant difference in successful reperfu        |                                            |                          | Exclude:                                |                                         |
| the stent retriever and BGC alone groups. Neither was there any difference in functional outcomes, co       | mplications, or mortality.                 |                          | Search Reasons                          |                                         |
| Population/Problem Intervention Outcome Vour Keywords P                                                     |                                            |                          | (                                       |                                         |
| Population/Problem Intervention Outcome Four Reywords #                                                     |                                            |                          |                                         | Reason 😓                                |
| (Keywords V) (Bibliographic fields                                                                          |                                            | V) (Edit )               | Single-arm relative to B                |                                         |
|                                                                                                    |                                            |                          | 1 A A A A A A A A A A A A A A A A A A A | vivo, in silico, or cadaver             |
|                                                                                                    |                                            |                          | Protocol or methods<br>Narrative review |                                         |
|                                                                                                    |                                            |                          | Meta-analysis or system                 | matic review                            |
|                                                                                                    |                                            |                          | Include:                                | TRACK TO THE T                          |
|                                                                                                    |                                            |                          |                                         | clude                                   |
|                                                                                                    |                                            |                          | Inc                                     | lude                                    |

### 3. Adjudicate Disagreements

For any study that is not Auto-Adjudicated, an Admin will need to manually adjudicate in order to provide a final screening decision. The Admin should choose between selecting the decision of Screener 1 or Screener 2 (red arrows), or if both are incorrect, provide a different option (red box). Once adjudicated, the studies will either be excluded or included and sent forward to Tagging.

### **Guidance on Dual Screening Best Practices**

For guidance on best practices in Dual Screening, click here.

### From: https://wiki.nested-knowledge.com/ - Nested Knowledge

Permanent link: https://wiki.nested-knowledge.com/doku.php?id=wiki:autolit:screening:dual&rev=1668903490

Last update: 2022/11/20 00:18